## **HOWTO articles - Cloud**

Cloud is the buzz word of these days. We have a series of articles that will help you understand what cloud services are, how they can work in your advantage, and how you can run Slackware in the cloud.

> Inspired? Want to write a Cloud HOWTO page yourself? Type a new page name (no spaces - use underscores instead) and start creating! You are not allowed to add pages

## **Commercial Cloud Services**

[Amazon Web Services \(AWS\)](http://aws.amazon.com/)

## **Overview of Cloud HOWTOS**

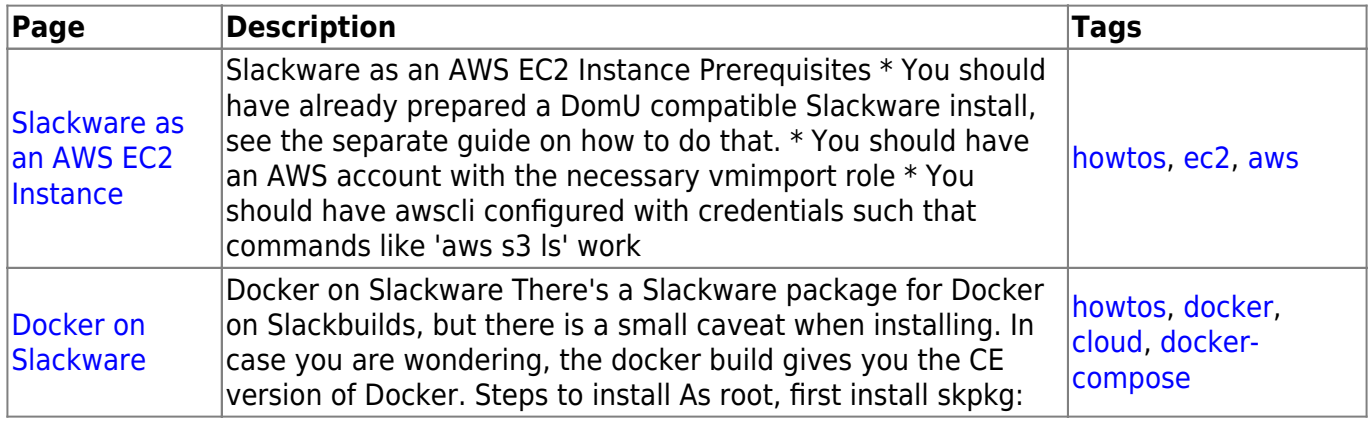

[howtos](https://docs.slackware.com/tag:howtos), [topic page](https://docs.slackware.com/tag:topic_page?do=showtag&tag=topic_page)

From: <https://docs.slackware.com/>- **SlackDocs**

Permanent link: **<https://docs.slackware.com/howtos:cloud:start>**

Last update: **2016/08/14 15:24 (UTC)**

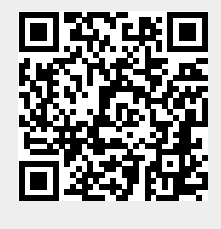